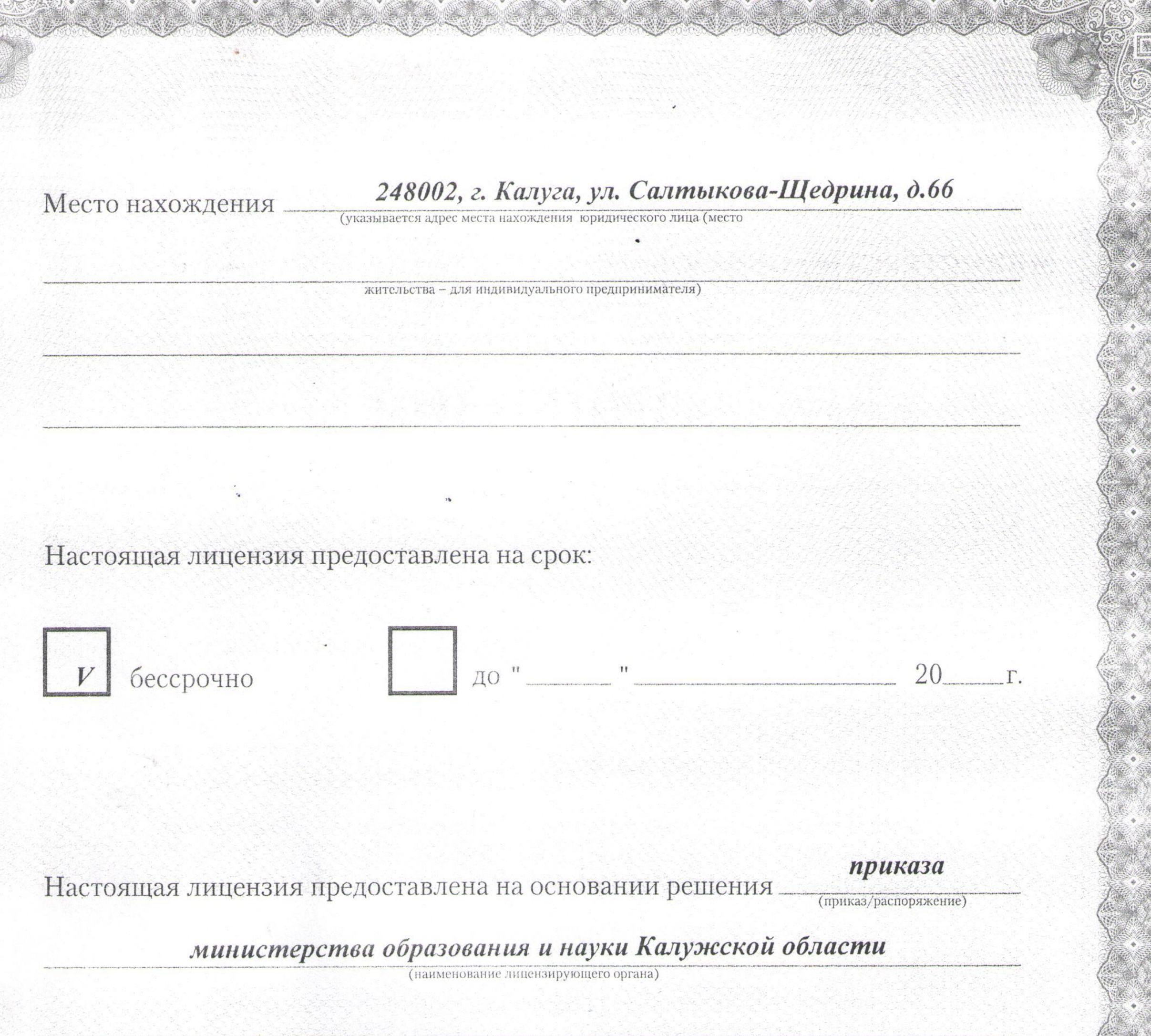

OT "  $10$  " Mas 2016  $\Gamma$ . No 858 Настоящая лицензия имеет приложение (приложения), являющееся ее неотъемлемой частью.

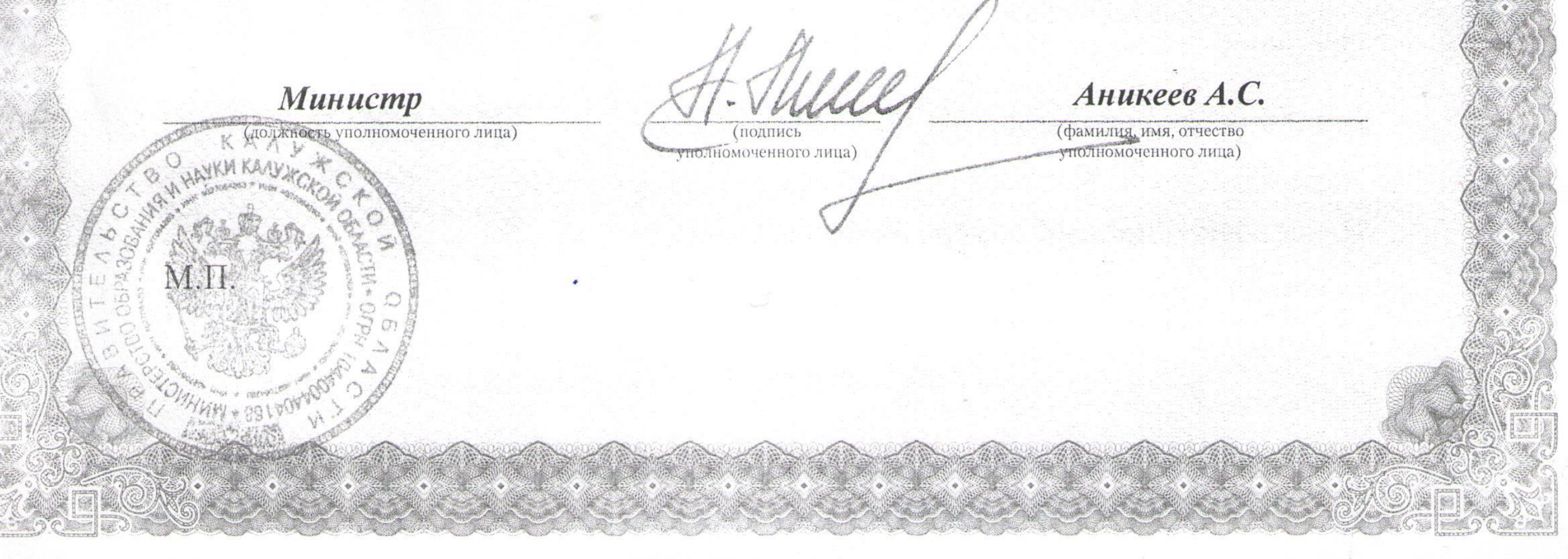

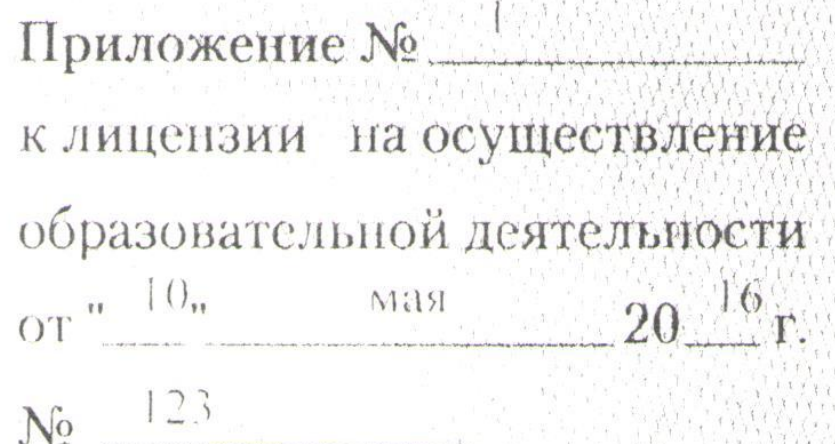

## министерство образования и науки Калужской области

XX XXXXXXXXXXXXXXXX

**100 - 100 - 100 - 100** 

наименование лицензирующего органа-

муниципальное бюджетное образовательное учреждение дополнительного образования «Детско-юношеский центр космического образования «Галактика» города Калуги

(указываются полное и (в случае, если имеется) сокращенное наименование (в том числе

## МБОУДО ДЮЦКО «Галактика» г. Калуги

фирменное наименование) юридического лица или его филиала организационно-правовая форма юри ишеского лина.

> фамилия, нмя и (в случае если имеется) отчество индивидуального предпринимателя).

248002, г. Калуга, ул. Салтыкова-Щедрина, д.66

место нахождения коридического динадали сто фидиала

место жительства - тля индивидул ильно предпринимателя

248002, г. Калуга, ул. Салтыкова-Шедрина, д.66; 248033, г. Калуга, ул. Академическая, д. 6; 248010, г. Калуга, ул. Телевизионная, д. 5; 248018, г. Калуга, ул. М. Жукова, д. 51; 248600, г. Калуга, ул. Баумана, д. 29; 248017, г. Калуга, бульвар Моторостроителей, д. 16; 248033, г. Калуга, ул. Заречная, д. 72: 248025, г. Калуга, ул. Луговая, д. 43; 248010, г. Калуга, ул. Пухова, д. 54; 248000, г. Калуга, ул. Дзержинского, д. 57; 248002, г. Калуга, ул. Беляева, д. 2: 248021, г. Калуга, ул. Глаголева, д. 10 а; 248008, г. Калуга, ул. Тарутинская, д. 70; 248029, г. Калуга, ул. Гурьянова, д. 35; 248009, г. Калуга, ул. Дубрава, д. 2 а; 248030, г. Калуга, ул. Рыдеева, д. 18; 248901, г. Калуга, ул. Школьная, д. 3 а; 248012, г. Калуга, ул. Кибальчича, д. 17; 248031, г. Калуга, ул. Дорожная, д. 17: 248033, г. Калуга, ул. Георгия Димитрова, д. 14; 248023, г. Калуга, ул. М. Жукова, л. 12; г. Калуга, ул. Мичурица, д. 45, компаты № 7, № 43, № г. Калуга, ул. Гурьянова, д.65, комнаты № 32, № 60; г. Калуга, ул. Ф. Энгельса, д. 12, компаты № 5, № 6, № 41, № 49, № 53; 248000, г. Калуга, ул. Мира, д.7а; г. Калуга, с. Росва, ул. Московская, д.6 «б» (номещение № 27); 248003, г. Калуга, улица Болдина, д. 15, комнаты №22 (1 этаж), №18, №19 (2 этаж); 248002, г. Калуга, ул. Ф. Энгельса, д. 119, компаты №3, №4, №5, №9 (4 этаж); 248032, г. Калуга, ул. Трудовая, д. 12, комнаты №2, №3 (1 этаж), №1, №21, №25 (2 этаж); 248921, г. Калуга, д. Шонино, ул. Школьная, д.11, комнаты №2, №39 (1 этаж), №2 (2 этаж); 248032, г. Калуга, ул. Л.Толетого, д. 51, комната №38 (3 этаж); 248002, г. Калуга, ул. Николо-Козинская, д. 68, комнаты №3 (1 этаж), №1, №2 (3 этаж); 248000, г. Калуга, проезд Мира, д.1, компаты №21, №25 (1 этаж))

адреса мест осуществ тения образовательной лечте плюсти юрилического лина или его филиала, индивидуального предпринимателя за исключением мест осуществления образовательной деятельности по дополнительным профессиональным программым элеговным программам профессионального омучения

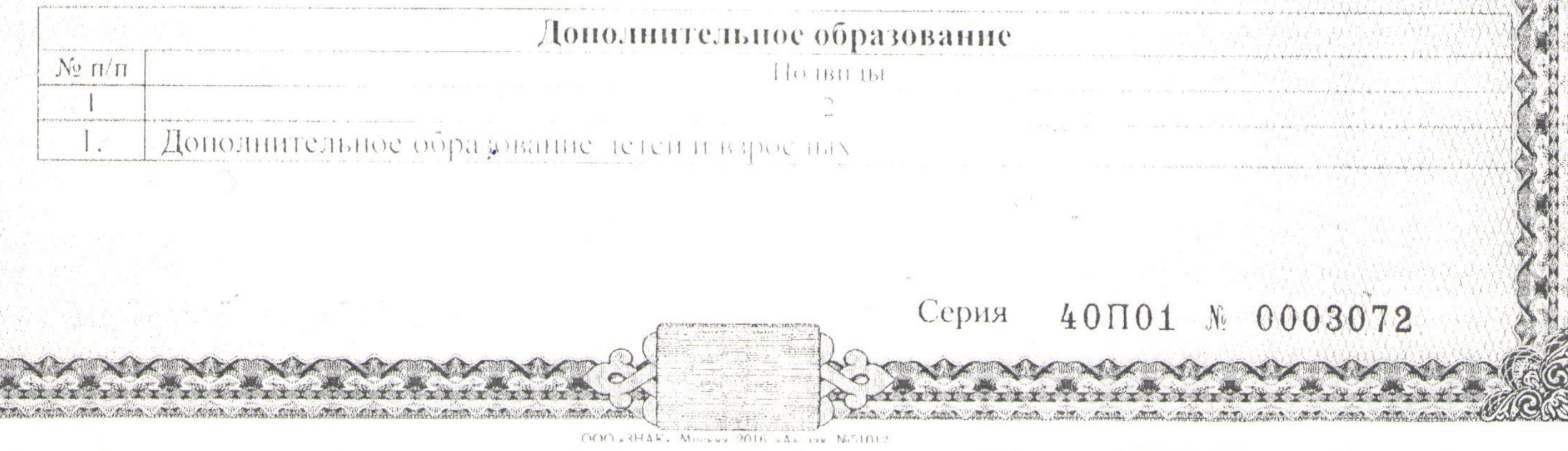